# **ОБОЛОЧКА ДИСТАНЦИОННОГО ОБУЧЕНИЯ MOODLE КАК СРЕДСТВО РЕАЛИЗАЦИИ СИСТЕМНОДЕЯТЕЛЬНОСТНОГО ПОДХОДА**

#### **А.В. Парфёнова**

Кафедра естественно-научных дисциплин и методики их преподавания в начальной школе Московский городской педагогический университет *ул. Туристская, 19, корп. 5., Москва, Россия, 125459* 

Рассматривается оболочка дистанционного обучения Moodle, программный код которой можно свободно использовать и модифицировать, а также преимущества использования данной системы при обучении школьников; описывается опыт реализации дистанционного обучения (ДО) на базе открытой системы Moodle в средней школе № 507 г. Москвы.

**Ключевые слова:** системно-деятельностный подход, дистанционное обучение, Moodle, Интернет.

В настоящее время внедрение технологий дистанционного обучения в учебный процесс получает все большее и большее распространение. Этому способствует быстрое развитие информационных технологий, лежащих в основе данного обучения.

Дистанционное обучение не является новым или революционным методом обучения, оно существует уже десятки лет. До эпохи информационных технологий и сети Интернет его основным приложением было заочное образование в высших учебных заведениях. Подобная форма обучения обладает рядом недостатков: 1) обмен информацией был медленным, общая продолжительность обучения достаточно велика; 2) практически невозможно было обучаться, если учащийся и образовательная организация находились в разных странах; 3) оценка результатов обучения могла происходить очень редко, что затрудняло корректировку программы обучения под конкретного учащегося [4].

Повсеместное распространение персональных компьютеров и развитие сети Интернет изменили дистанционное обучение и сделали его эффективным в современном мире. Ключевым элементом построения дистанционного обучения сегодня являются интерактивные мультимедийные учебные курсы, размещенные на специализированных сайтах или порталах, обеспечивающих нормальную поддержку как учебного процесса, так и контроля за процессом обучения.

Существуют различные системы дистанционного обучения: Moodle, Claroline, Dokeos, ATutor, Ilias, Sakai, Blackboard, Lams, Olat, OpenACS и другие. На сегодняшний день Moodle (Modular Object-Oriented Dynamic Learning Environment) модульная объектно-ориентированная динамическая обучающая среда (авторразработчик М. Дугиамас) — самая востребованная система дистанционного обучения (СДО), что подтверждается данными интернет-опроса пользователей СДО [2] (рис.).

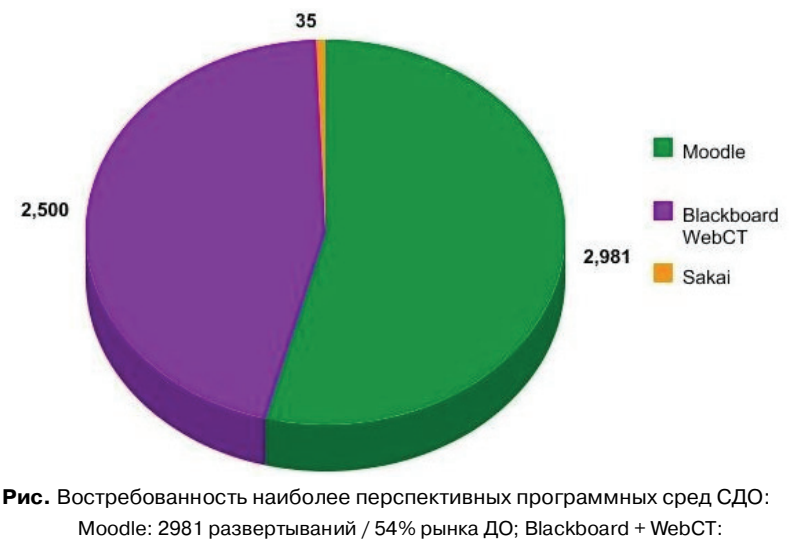

2500 развертываний / 45% рынка ДО; Sakai: 35 развертываний / 0,63% доли рынка ДО

Успех Moodle объясняется не только его открытостью (последние версии можно скачать с сайта мирового сообщества пользователей Moodle http://moodle.org), но и тем фактом, что Moodle содержит большой набор библиотек классов и функций на языке программирования PHP, что делает ее удобным инструментом для разработки различных информационных интернет-систем. Интерфейс системы дистанционного обучения Moodle переведен на десятки языков и используется почти в 50 тысячах организаций из более чем 200 стран мира [5].

Система управления обучением (CVO) Moodle дает возможность проектировать, создавать и в дальнейшем управлять ресурсами информационно-образовательной среды. Программная среда системы изначально была ориентирована на работу учителей, не обладающих глубокими знаниями в области программирования и администрирования баз данных, веб-сайтов и т.п. Система имеет удобный интуитивно понятный интерфейс. Преподаватель самостоятельно, прибегая только к помощи справочной системы, может создать электронный курс и управлять его работой.

Практически во всех ресурсах и элементах курса в качестве полей ввода используется удобный Wysiwyg HTML редактор, кроме того, существует возможность ввода формул в формате ТеХ или Algebra [5]. Поддерживается отображение любого электронного содержания: Word, Powerpoint, flash, видео, музыка и т.п. МРЗ аудио-файлы отображаются и проигрываются с помощью удобного flashплеера. Все это может храниться как локально, так и на любом внешнем сайте. Используя удобный механизм настройки, составитель курса может, даже не обладая знанием языка HTML, легко выбрать цветовую гамму и другие элементы оформления учебного материала. Мощная система учета и отслеживания активности участников курса позволяет в любой момент увидеть полную картину как об участии в курсе, так и детальную информацию по каждому элементу курса.

Наряду с аналогичными системами дистанционного обучения Moodle выгодно выделяется тем, что в его основе лежат принципы, выдвинутые в работах

Д. Дьюи, Ж. Пиаже, Эрнста фон Глазерфельда. Автор-разработчик М. Дугиамас сформулировал пять основных принципов, положенных в основу системы дистанционного обучения Moodle, объединив их под общим названием «социальный конструктивизм», который представляет собой личное построение новых знаний в процессе взаимодействия с окружающим миром. Знания у ученика будут устойчивыми, если они базируются на уже имеющихся и их удается успешно применять в разноплановых жизненных ситуациях. При обучении важен не объем потока информации, а форма, в которой она подается, и практическая значимость.

Максимальный результат обучения достигается в том случае, если в процессе обучения ребенок что-то формирует или производит для других. Данные идеи как раз и подразумевает ФГОС нового поколения, отличительной особенностью которого является его деятельностный характер, ставящий главной целью развитие личности учащегося. Отметим, что в настоящее время в системе образования осуществляется переход от традиционного представления результатов обучения в виде знаний, умений и навыков к различным видам деятельности и универсальным учебным действиям. Формулировки стандарта называют реальные виды деятельности, которыми учащийся должен овладеть к концу начального обучения. Требования к результатам обучения сформулированы в виде личностных, метапредметных и предметных результатов. Неотъемлемой частью ядра стандарта являются универсальные учебные действия (УУД).

Использование современных цифровых инструментов и коммуникационных сред указывается как наиболее естественный способ формирования УУД, поэтому в программу формирования УУД включена подпрограмма формирования ИКТкомпетентности [7]. Вследствие этого в современной школе широко применяются элементы дистанционного обучения. Средства ИКТ являются наиболее перспективным средством реализации данной формы обучения. Создаются курсы, участвуя в которых, дети знакомятся друг с другом, обмениваются информацией о себе, школе, своих интересах и увлечениях; получают дополнительное образование, выполняя задания, выложенные учителем в данном курсе (решение тестовых заданий по различным предметам, совместная работа над одним документом (Wiki), ознакомление с презентациями и др.).

Требования к информационно-образовательной среде (ИС) являются составной частью Стандарта. ИС должна обеспечивать возможности для информатизации работы любого учителя и учащегося. Через ИС учащиеся имеют контролируемый доступ к образовательным ресурсам и Интернету, могут взаимодействовать дистанционно, в том числе и во внеурочное время.

Системно-деятельностный подход — это подход, при котором на первый план выходит проблема самоопределения ученика в учебном процессе. Данный подход предполагает как воспитание и развитие качеств личности, отвечающих требованиям информационного общества, так и ориентацию на результаты образования (развитие личности обучающегося на основе УУД). Одним из способов реализации такого подхода в образовании является разработка и использование дистанционных учебных курсов. При решении задачи разработки дистанционного курса перед учителем возникают две проблемы: техническая (на базе какой системы формировать курс) и содержательная (наполнение курса теоретико-практическими материалами, организация взаимодействия «учитель—ученик» в рамках курса).

В качестве решения технической проблемы можно предложить систему управления обучением Moodle, предоставляющую широкий набор инструментов и предлагающей широкий спектр возможностей для полноценной поддержки процесса обучения в дистанционной среде.

В настоящее время систему управления обучением Moodle используют для обучения крупнейшие университеты мира, а также многие университеты и школы России и стран СНГ [1]. Средняя школа № 507 г. Москвы не стала исключением. В начале учебного года был разработан проект «Внедрение дистанционного сопровождения очного обучения на основе СДО Moodle».

Реализация проекта осуществлялась в несколько этапов:

1) установка СДО Moodle на сервер школы;

2) знакомство учителей школы с возможностями СДО Moodle на общешкольной конференции «Дистанционное сопровождение очного обучения»;

3) создание мини-групп учителей для обучения использования СДО Moodle в образовательной деятельности;

4) работа над созданием основных учебных дистанционных курсов;

5) создание административного ресурса по направлениям деятельности;

6) обучение учащихся работе в СДО.

В развитие данного проекта автором этой статьи был создан дистанционный курс «Информатика-9» для учащихся 9 классов, состоящий из нескольких модулей. Вскоре были зарегистрированы участники курса. Так как в средней школе № 507 г. Москвы система управления обучением Moodle внедрена недавно, регистрация осуществлялась только для желающих дополнительно обучаться дистанционно. Как правило, это инициативные, заинтересованные и стремящиеся к высоким результатам ученики.

Для регистрации ученикам необходимо было проделать следующие шаги:

1) зайти на сайт школы http://rost507.ru/;

2) кликнуть на левой панели кнопку «Дистанционное обучение»;

- 3) нажать «Вход»;
- 4) создать учетную запись;
- 5) заполнить поля анкеты и нажать «Сохранить»;

6) нажать «Продолжить» и на адрес электронной почты, который ученик указал в анкете и на который была выслана инструкция о дальнейших действиях.

В курс «Информатика-9» выложены различные задания и пояснения к ним.

Так, по теме «Кодирование графических данных» помимо контрольных вопросов добавлены следующие задачи [3]:

1) определите количество цветов в палитре при глубине кодирования цвета 4, 8, 16, 24, 32 бита;

2) запишите коды красного, зеленого, синего и серого цветов в десятичном, шестнадцатиричном и двоичном представлении, если точка кодируется 3 байтами.

3) определите, какой объем памяти в мегабайтах занимает фотография размером  $1024 \times 1024$  точек, каждая из которой кодируется 24 битами;

4) рассчитайте, сколько килобайт видеопамяти необходимо для хранения трех страниц изображения экрана монитора, разрешающая способность которого равна  $640 \times 350$  точек, а количество используемых цветов - 8;

5) в процессе преобразования растрового графического изображения количество цветов уменьшилось с 256 до 16. Во сколько раз уменьшится объем занимаемой памяти?

Каждый модуль состоит из теоретической части, включающей в себя элементы лекции, глоссарий, презентации, мультимедиафайлы и другие ресурсы, необходимые для курса; контрольной части, включающей в себя входящее, промежуточное и итоговое тестирование; семинарских занятий, которые проводятся в виде дискуссий, организованных посредством вебинаров. Общение с учениками организуется с помощью форума, являющегося элементом курса, созданного в СДО «Moodle». Также в каждом модуле организованы тематические форумы по актуальным вопросам.

По мере необходимости были приняты условные знаки, используемые на уроках данного курса, и пояснения к оформлению учебных заданий. В качестве новой возможности двусторонней связи ученика и учителя нами активно используются электронные рабочие тетради, добавленные в курс в СУО Moodle. Для проверки и контроля знаний, умений и навыков учащихся используются различные формы работы, такие как тесты, кроссворды, проверочные работы, задания с необходимостью дописать правильный ответ, задания для самопроверки и т.д. После выполнения заданий проводится анализ работы, который в индивидуальном порядке высылается ученику в качестве сообщения. В курсе активно применяются flashмодели и flash-тренажеры, которые, безусловно, нравятся детям.

При осуществлении данной деятельности удается решить следующие задачи: повысить мотивацию обучения учащихся, в частности, в процессе внеклассной работы [6], повысить самооценку учащихся, развить инициативность школьников, формировать коммуникативные навыки, преодолеть межпредметные барьеры и установить межпредметное взаимодействие, воспитать интерес и уважение учащихся друг к другу.

Опыт работы в среде Moodle показал эффективность объединения усилий учителей и учащихся, направленных на совершенствование и развитие образовательного процесса, реализацию системно-деятельностного подхода в обучении.

Этот опыт оказался востребованным и выявил, что виртуальная образовательная среда в школе позволяет:

— использовать большое число возможностей в направлении включения учащегося в образовательный процесс, сопряженных с локальными проектами школы, с направлениями работы профиля классов и школы в целом;

— учитывать индивидуальные достижения обучающихся, не разрабатывая специальных схем;

— защитить учащихся от риска информационного хаоса, на наш взгляд, сегодня влияющего зачастую негативно на нравственное и физическое здоровье молодого поколения.

Таким образом, в системе управления обучением Moodle можно строить эффективные учебные курсы, реализующие вариативность представления информации, интерактивность обучения, многократное повторение изучаемого материала, структурирование контента и его модульность, создание постоянно активной справочной системы, самоконтроль учебных действий, выстраивание индивидуальных образовательных траекторий, конфиденциальность обучения, соответствие принципам успешного обучения.

Использование дистанционного обучения помогает сделать процесс образования отвечающим реалиям сегодняшнего дня. Сетевые технологии позволяют преподносить информацию таким образом, чтобы удовлетворить учебные запросы каждого ученика, осуществить индивидуальный подход в обучении, эффективно реализовать системно-деятельностный подход.

#### **ЛИТЕРАТУРА**

- [1] *Анисимов А.М.* Работа в системе дистанционного обучения Moodle: Учеб. пособие. 2-е изд. испр. и дополн. — Харьков, ХНАГХ, 2009.
- [2] Интернет-опрос пользователей системы дистанционного обучения. URL: http://www.zacker.org/higher-ed-lms-market-penetration-moodle-vs-blackboard-vs-sakai
- [3] *Левченко И.В., Заславская О.Ю.* Информатика и информационно-коммуникационные технологии: Сб. учеб. задач для учащихся средних школ и средних профессиональных учебных учреждений. — Ч. 1. — М.: АПКиППРО, 2006.
- [4] *Немцев А.Н., Штифанов А.И., Беленко В.А., Загороднюк Р.А., Немцев С.Н., Гальцев О.В.* Проектирование автоматизированной информационной системы мониторинга деятельности образовательных учреждений и предоставления «электронных услуг» в сфере образования // Научные ведомости БелГУ. Серия «История. Политология. Экономика. Информатика». — 2011. — № 13. — Вып. 19/1. — С. 150—160.
- [5] Обучающая среда Moodle. URL: http://docs.altlinux.org/current/school\_server/moodle/ index.html
- [6] *Парфёнова А.В.* Об особенностях деятельности учащихся в процессе внеклассной работы: Межвуз. сб. научных трудов. Вып. 11 / Под ред. Ю.А. Дробышева и И.В. Дробышевой. — Калуга: Эйдос, 2012. — С. 211—213.
- [7] *Стародубцев В.А., Шепель О.М., Киселев А.А.* Особенности современного образовательного процесса // Высшее образование в России. — 2011. — № 8—9. — С. 72.

## **SHELL MOODLE OF THE DISTANCE LEARNING AS A TOOL OF REALIZATION OF THE SYSTEM-ACTIVITY APPROACH**

### **A.V. Parfyonova**

Chair of natural-science disciplines and technique of their teaching at primary school Moscow city pedagogical university *Turistskaya str., 19/5, Moscow, Russia, 125459* 

The article is devoted to the shell of distance learning Moodle, the code that you can freely use and modify. The advantages of this system for teaching students; the experience of the implementation of distance learning (DL)-based open system «Moodle» GBOU in the school № 507 is also described.

**Key words:** systematic-activity approach, distance learning, Moodle, internet.